# **Lab 3**

## **Interpreters and Types**

## **Objective**

- Understand visitors.
- Implement typers, interpreters as visitors.

## EXERCISE  $#1 \triangleright$  Lab preparation

In the cap-labs19 directory:

git pull

will provide you all the necessary files for this lab in TP03. ANTLR4 and pytest should be installed and working like in Lab 2. The testsuite also uses pytest-cov, to be installed with: pip3 install --user pytest-cov

## **3.1 Demo: Implicit tree walking using Listeners and Visitors**

## **3.1.1 Error recovery with listeners**

By default, ANTLR4 can generate code implemeting a Listener over your AST. This listener will basically use ANTLR4's built-in ParseTreeWalker to implement a traversal of the whole AST.

## EXERCISE #2 ► **Demo: Listener (Hello/)**

Observe and play with the Hello grammar and its PYTHON Listener:

- \$ make
- \$ make run
- <appropriate chain>^D

## **3.1.2 Interpret (evaluate) arithmetic expressions with visitors**

In the previous exercise, we have traversed our AST with a listener. The main limit of using a listener is that the traversal of the AST is directed by the walker object provided by ANTLR4. So if you want to apply transformations to parts of your AST only, using listener will get rather cumbersome.

To overcome this limitation, we can use the Visitor design pattern $^{\rm l}$ , which is yet another way to seperate algorithms from the data structure they apply to. Contrary to listeners, it is the visitor's programmer who decides, for each node in the AST, whether the traversal should continue with each of the node's children.

For every possible type of node in your AST, a visitor will implement a function that will apply to nodes of this type.

## EXERCISE #3 ► Demo: arithmetic expression interpreter (arith-visitor/)

Observe and play with the Arit.g4 grammar and its PYTHON Visitor :

\$ make ; make run < myexample

Note that unlike the "attribute grammar" version that we used previously, the .g4 file does not contain Python code at all.

Have a look at the AritVisitor.py, which is automatically generated by ANTLR4: it provides an abstract visitor whose methods do nothing except a recursive call on children. Have a look at the MyAritVisitor.py file, observe how we override the methods to implement the interpret, and use print instructions to observe how the visitor actually work (print some node contents).

<span id="page-0-0"></span><sup>1</sup>[https://en.wikipedia.org/wiki/Visitor\\_pattern](https://en.wikipedia.org/wiki/Visitor_pattern)

Also note the #blabla pragmas after each rules in the g4 file. They are here to provide ANTLR4 a name for each alternative in grammar rules. These names are used in the visitor classes, as method names that get called when the associated rule is found (eg. #foo will get visitFoo(ctx) to be called).

We depict the relationship between visitors' classes in Figure [3.1.](#page-1-0)

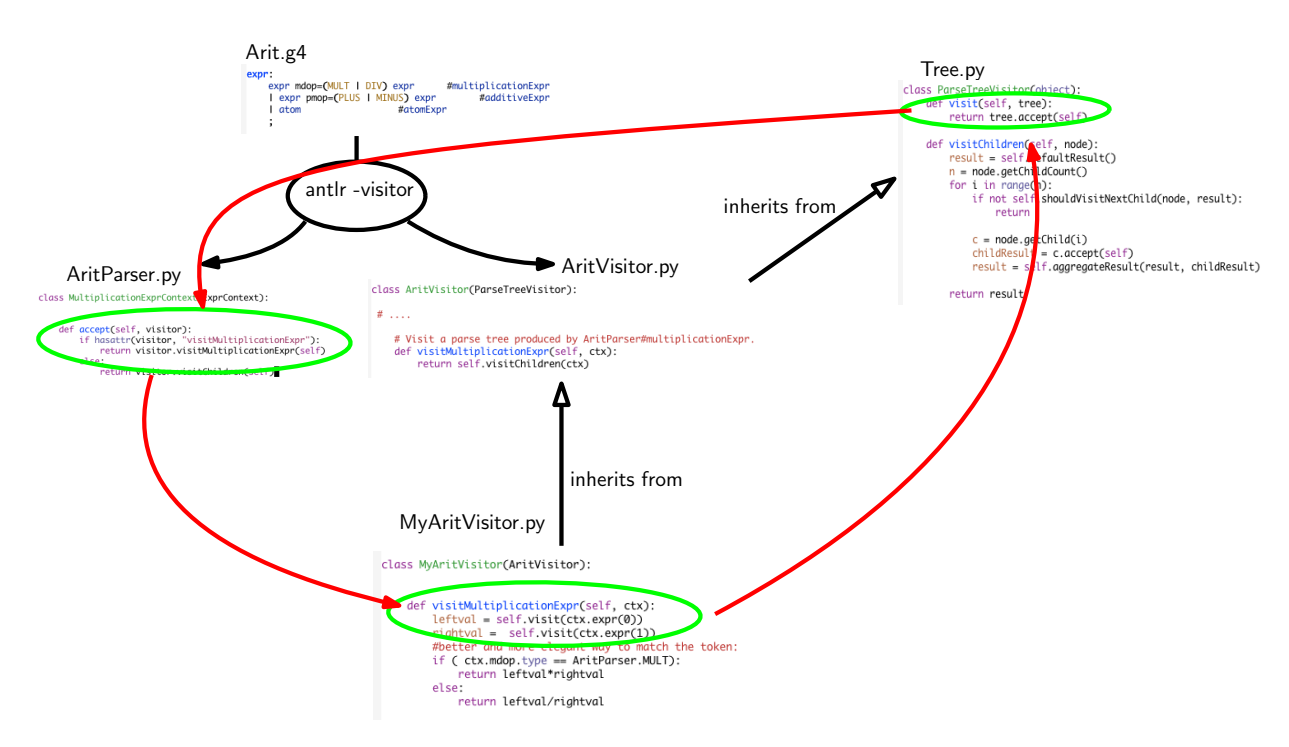

<span id="page-1-0"></span>Figure 3.1: Visitor implementation Python/ANTLR4. ANTLR4 generates AritParser as well as AritVisitor. This AritVisitor inherits from the ParseTree visitor class (defined in Tree.py of the ANTLR4-Python library, use find to search for it). When visiting a grammar object, a call to visit calls the highest level visit, which itself calls the accept method of the Parser object of the good type (in AritParser) which finally calls your implementation of MyAritVisitor that match this particular type (here Multiplication). This process is depicted by the red cycle.

A last remark: when a ANTLR4 rule contains an operator alternative such as:

| expr pmop =( PLUS | MINUS) expr # additiveExpr

you can use the following code to match the operator:

if ( ctx.pmop.type == AritParser .PLUS): ...

## **3.2 Up to you: first visitors**

## EXERCISE #4 ► Trees Consider the following grammar: grammar Tree;

```
int_tree: INT #leaf
| '(' INT int_tree+ ')' #node
     ;
INT: [0 -9]+;
WS : (' '|'\t'|'\n')+ -> skip;
```
This grammar represents "scheme-like trees", for instance node (42 12 1515 17) is the tree with root 42 and three children 12, 1515, 17.

- 1. Write this grammar and test files.
- 2. Implement a visitor that decides whether a syntactically correct file is a binary tree. Your main file should contain:

```
visitor = MyTreeVisitor()
b = visitor.visit(tree)
print("Is_uit_aa_ubinary_tree_u?" + str(b))
```
The objective is now to use visitors, to type and interpret MiniC programs, whose syntax is depicted in Figure [3.2.](#page-2-0)

Classically, we should do typing first and the interpretation afterwards, but in this lab we will implement the interpretation first (assuming the program is well-typed).

```
grammar MiniC;
prog: function* EOF #progRule;
// For now, we don't have "real" functions, just the main() function
// that is the main program, with a hardcoded profile and final
// 'return 0'.
function: INTTYPE ID OPAR CPAR OBRACE vardecl_l block
        RETURN INT SCOL CBRACE #funcDecl;
vardecl 1: vardecl* # varDeclList:
vardecl: typee id_l SCOL #varDecl;
id_1<br>: ID
                      #idListBase<br>#idList
    | ID COM id_l;
block: stat* # statList;
stat
     : assignment
    | if_stat
    | while_stat
    | print_stat
    ;
assignment: ID ASSIGN expr SCOL #assignStat;
if_stat: IF condition_block (ELSE IF condition_block )* (ELSE stat_block )? #ifStat;
condition_block: expr stat_block #condBlock;
stat_block
    : OBRACE block CBRACE
    | stat
    ;
while stat: WHILE OPAR expr CPAR stat block # whileStat:
print_stat
                 Figure 3.2: MiniC syntax. We omitted here the subgrammar for expressions
```
#### EXERCISE  $#5 \triangleright$  **Be prepared!**

In the directory MiniC-type-interpret/, you will find:

- <span id="page-2-0"></span>• The MiniC grammar (MiniC.g4).
- A Main.py that parses the command line, does the lexical analysis and syntax analysis of the input file, then launches the Typing visitor, and if the file is well typed, launches the Interpreter visitor.
- Two visitors to be completed: MiniCTypingVisitor.py and MiniCInterpretVisitor.py.
- Some test cases, and a test infrastructure.

## **3.3 An interpreter for the MiniC-language**

The semantics of the MiniC language (how to evaluate a given MiniC program) is defined by induction on the syntax. You already saw how to evaluate a given expression, this is depicted in Figure [3.3.](#page-3-0)

| c (literal)  | return $int(c)$ or $float(c)$                                    |
|--------------|------------------------------------------------------------------|
| x (variable) | find value in dictionary and return it                           |
| $e_1 + e_2$  | let $v1 = e1.visit()$ and $v2 = e2.visit()$ in<br>return $v1+V2$ |
| true         | return true                                                      |
| $e_1 < e_2$  | $return$ el.visit() <e2.visit()< td=""></e2.visit()<>            |

<span id="page-3-0"></span>Figure 3.3: Interpretation (Evaluation) of expressions

#### EXERCISE  $#6 \triangleright$  **Interpreter rules (on paper)**

**First fill the empty cells in Figure [3.4](#page-4-0)**, then ask your teaching assistant to correct them.

#### EXERCISE #7 ► **Interpreter**

Now you have to implement the interpreter of the MiniC-language. We give you the structure of the code and the implementation for numerical expressions and boolean expressions. The typechecking will be implemented later. For now, you can reason in terms of "well-typed programs".

Type:

make run TESTFILE='ex/testxx.c'

and the interpreter will be run on ex/testxx.c (or on ex/test00.c if you do not specify variable TESTFILE). **On the particular example** ex/test00.c **observe how integer values, strings, boolean, floats values are printed.**

You still have to implement (in MiniCInterpretVisitor.py):

- 1. Variable declarations (varDecl) and variable use (idAtom): your interpret should use a table (*dict* in PYTHON) to store variable definitions and check if variables are correctly defined and initialized. **Do not forget to initialize dict with the special value None for all variable declarations.** Refer to the three test files ex/bad\_defxx.c for the expected error messages.
- 2. Statements: assignments, conditional blocks, tests, loops.

#### EXERCISE  $#8 \triangleright$  Unit tests

Test with make tests **and appropriate test-suite**. If you get an error about the --cov +argument, you didn't properly install pytest-cov. You must provide your own tests. The only outputs are the one from the println\_\* function or the following error messages: "m has no value yet!" (or possibly "Undefined variable m", but this error should never happen if your typechecker did its job properly) where *m* is the name of the variable. (Note that error messages raised from the typechecker have stricter formatting requirements, see below) To properly test the ex/bad\_def\* files, you will have to edit the python test script test\_interpreter.py.

**Test Infrastructure** Tests work mostly as in the previous lab, with // EXPECTED and // EXITCODE n pragmas in the tests (be careful, it's now // for the comments, not #).

For instance, if you fail test00.c because you printed 42 instead of 99.00, you will get this error:

| $x := e$                   | let $v = e.yisit()$ in<br>$store(x, v)$ #update the value in dict |
|----------------------------|-------------------------------------------------------------------|
| print_int(e)               | let $v = e.yisit()$ in<br>print(v) #python print                  |
| $\overline{S1; S2}$        | s1.visit()<br>s2.visit()                                          |
| if $b$ then $S1$ else $S2$ |                                                                   |
|                            |                                                                   |
|                            |                                                                   |
| while $b$ do $S$ done      |                                                                   |
|                            |                                                                   |
|                            |                                                                   |

<span id="page-4-0"></span>Figure 3.4: Interpretation for Statements

```
_____________ TestCodeGen.test_expect[ex/test00.c] _____________
self = <test_interpreter.TestCodeGen object at 0x7f0e0aa369b0>
filename = 'ex/test00.c'
```

```
@pytest.mark.parametrize('filename', ALL_FILES)
   def test_expect(self, filename):
      expect = self.extract_expect(filename)
      eval = self.evaluate(filename)
      if expect:
> assert(expect == eval)
E assert '99.00\n1\n' == '42\n1\n'
E - 99.00
E +42E 1
```

```
test_interpreter.py:59: AssertionError
```
And if you did not print anything at all when 99.00 was expected, the last lines would be this instead: if expect:

```
> assert(expect == eval)
E assert '99.00\n1\n' == '1\n'
E = 99.00E 1
```

```
test_interpreter.py:59: AssertionError
```
## **3.4 A type-checker for the MiniC language**

The informal typing rules for the MiniC language are:

- Variables must be declared before being used, and can be declared only once ;
- Binary operations  $(+, -, *, ==, !=, \&\&, | \, | \, ... )$  require both arguments to be of the same type (e.g. 1 + 2.0 is rejected) ;
- Boolean and integers are incompatible types (e.g. while 1 is rejected) ;
- Binary arithmetic operators return the same type as their operands (e.g.  $2. + 3.$  is a float,  $1 / 2$  is the integer division) ;
- + is accepted on string (it is the concatenation operator), no other arithmetic operator is allowed for string ;
- Comparison operators  $(==, \le, ...)$  and logic operators  $(\& \& \& |)$  return a Boolean;
- $\bullet$  = and ! = accept any type as operands ;
- Other comparison operators  $\langle \langle, \rangle =, \ldots$  accept int and float operands only.

#### EXERCISE  $#9 \triangleright$  **Typing**

Write typing rules for expressions (on paper). Then, implement a type checker for the MiniC language<sup>[2](#page-5-0)</sup> (as a standalone visitor MiniCTypingVisitor)<sup>[3](#page-5-1)</sup>. We provide you with a (basic) class for basic types and the environment initialization with the declared types. The method \_raise, \_raisemismatch and \_raiseNonType allows you to add informative exception handlers. The provided test files must guide you when the implementation cannot be directly derived from the typing rules.

The expected errors are the following :

- "In function f: Line l col c: type mismatch for e: t1 and t2" for assignments and comparison (equality operands only), if the two arguments have different types;
- "In function f: Line l col c: invalid type for MESSAGE: t (and t')" for typing error, with MESSAGE explicit enough. For example: "In function main: Line 8 col 6: invalid type for multiplicative operands: integer and string";
- "In function f: Line l col c: MESSAGE" for errors that are not purely typing, e.g. undeclared variable or double declared variables. For example: "In function main: Line 5 col 2: Variable x already declared".

f is the current function, for the moment it should be 'main' but we will add functions later.

The interpreter must exit with exit code 1 whenever an error (typing or runtime) is encountered.

#### **We explicitly ask you to write new test cases, and make your error messages as explicit as possible**

#### EXERCISE  $#10 \triangleright$  Well typed program cannot go wrong

Try your front-end on the following program: int x;  $y = x + 2$ ; Explain the slight difference with the result of the course.

<span id="page-5-0"></span><sup>&</sup>lt;sup>2</sup>We do not ask for a decorated AST, only type checking.

<span id="page-5-1"></span> $3D$ o not forget to enable the call to this visitor in the main file.

## <span id="page-6-0"></span>**3.5 Language extensions**

In this section, the instructions are all the same: for each new extension, implement the syntax, give new semantic rules (on paper), give new interpretation rules (code), new typing rules, relevant test cases, adapt the test infrastructure, . . . .

## **3.5.1 Mandatory language extension**

#### EXERCISE  $#11 \triangleright$  Fortran-like for loops

Implement typing and interpretation for loops that look like the following example (static loop bounds, optional constant stride):

 $k=42$ ; for i=k to  $k+1515$  by 2 { .... } Informal typing and semantics:

- The loop counter must be declared explicitly as int type before the loop ;
- for  $i = a$  to b is an empty loop if b is strictly smaller than a;
- Stride can be any integer value. When null, the loop is infinite.
- Assigning the loop index within the loop is allowed, and when this happens the value assigned does not impact the next loop iterations (like Python's for  $i$  in range(...): loop).

#### **3.5.2 Optional language expressions**

The maximum grade (20/20) correspond to a code without any flaw, and implementing at least one of the following extensions.

#### EXERCISE  $#12 \triangleright$  **C-like for loops**

Extend the language with C-like for loops.

#### EXERCISE  $#13 \triangleright$  Arrays

We want to extend our mini language with imperative arrays. The syntax is augmented with the three following constructions:

- Alloc(e) allocates a new array of size equal to the value of *e*, with undefined values. By default, we only have arrays of int  $^4$  $^4$  .
- Read(e1,e2) reads the  $e_2^{th}$  value of array  $e_1$ .
- Write(e1,e2,e3) modifies the  $e_2^{th}$  value of array  $e_1$  with the value of expression  $e_3$ .

#### EXERCISE #14 > Archive

**The interpreter and the typer (working together) are due on TOMUSS on Sunday, Oct 6th 2019, 6pm.**

#### <http://tomuss-fr.univ-lyon1.fr>

**Type** make tar **to obtain the archive to send (change your name in the Makefile before!). Your archive must also contain tests (TESTS!) and a** README.md **with your name, the functionality of the code, how to use it, your design choices, and known bugs.**

<span id="page-6-1"></span> $4$ As an option, you can implement Alloc<br/>basetype>(e)